**E-Settlement – Create a Self Service Invoice copy from PO.**

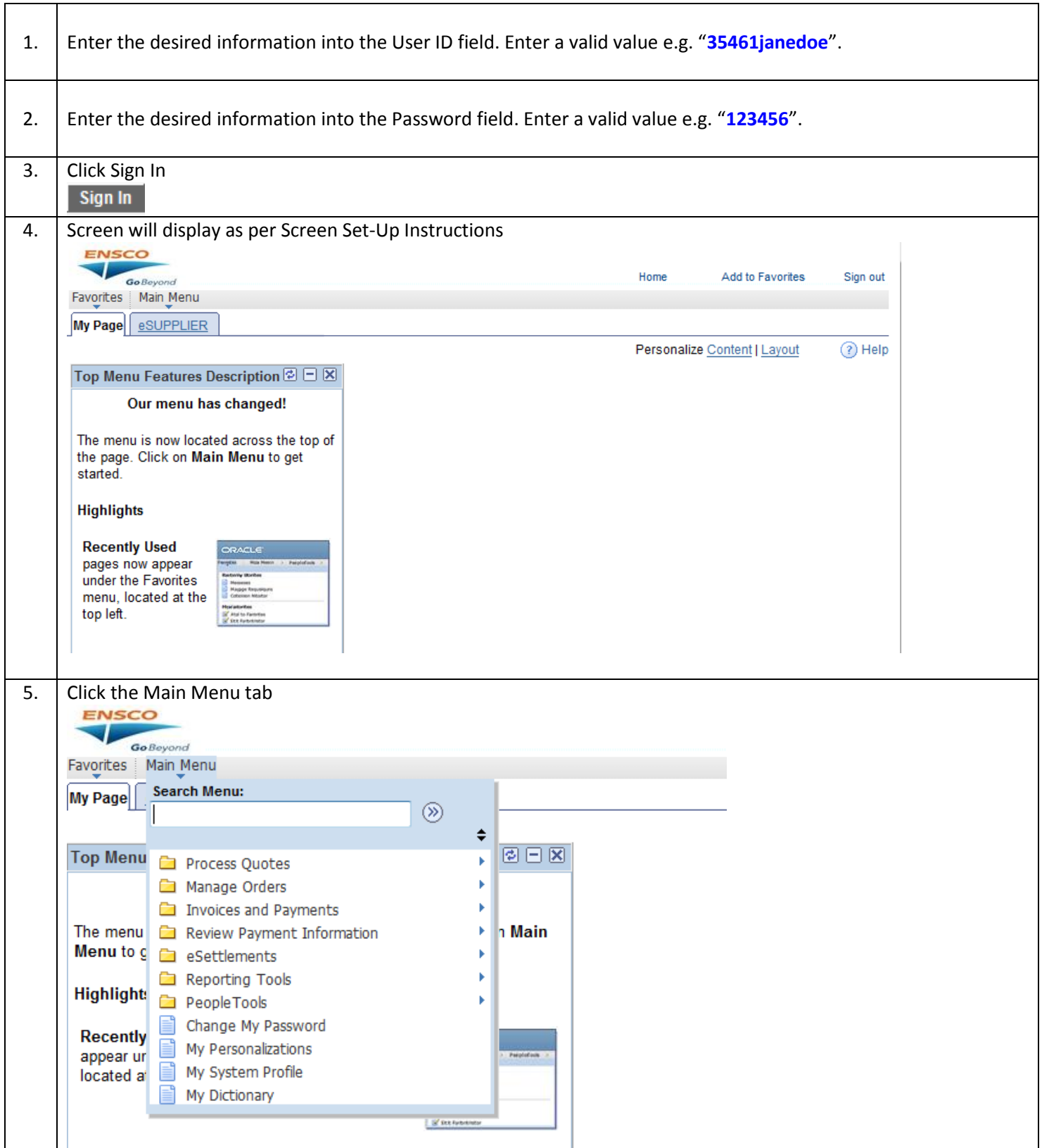

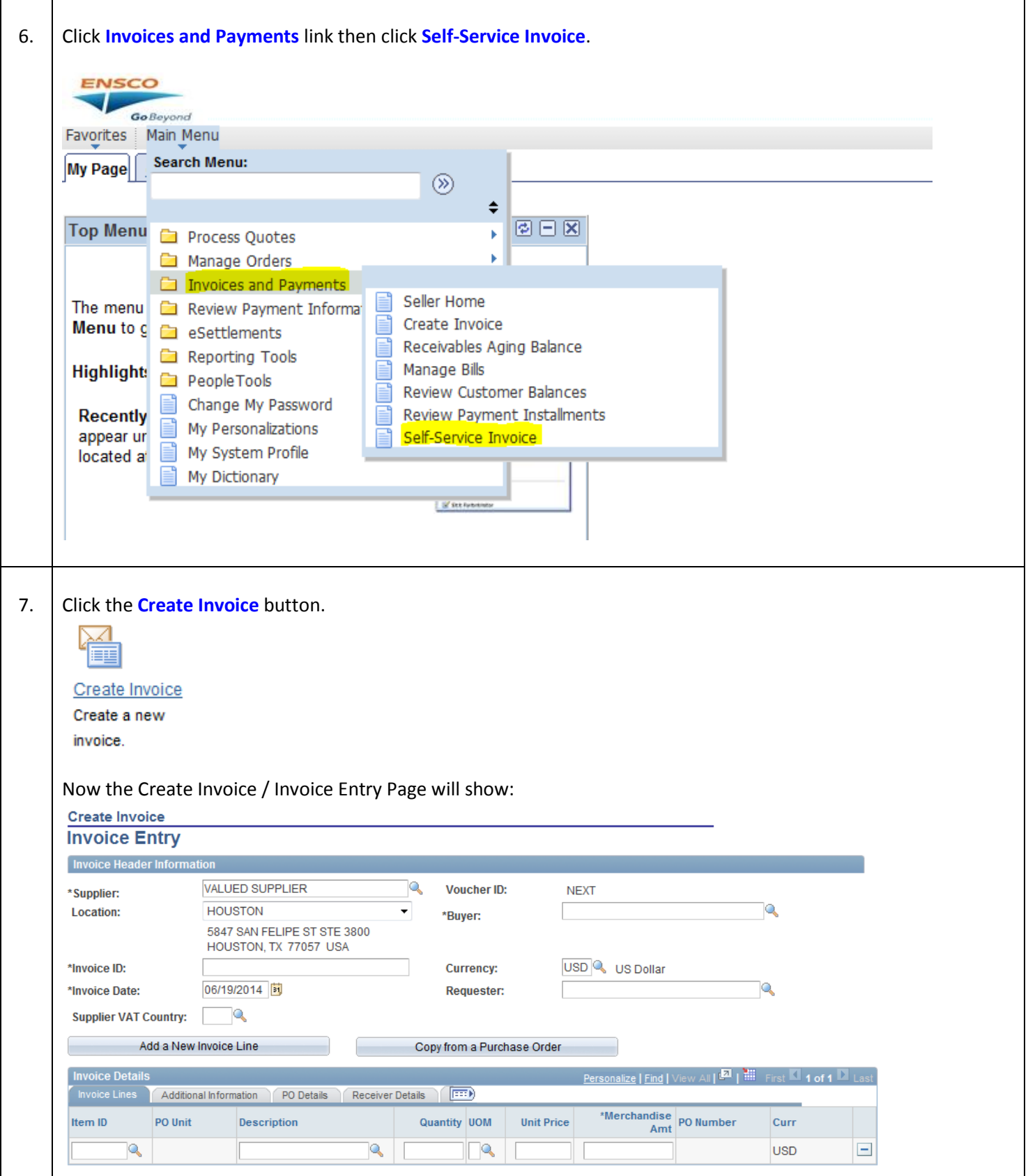

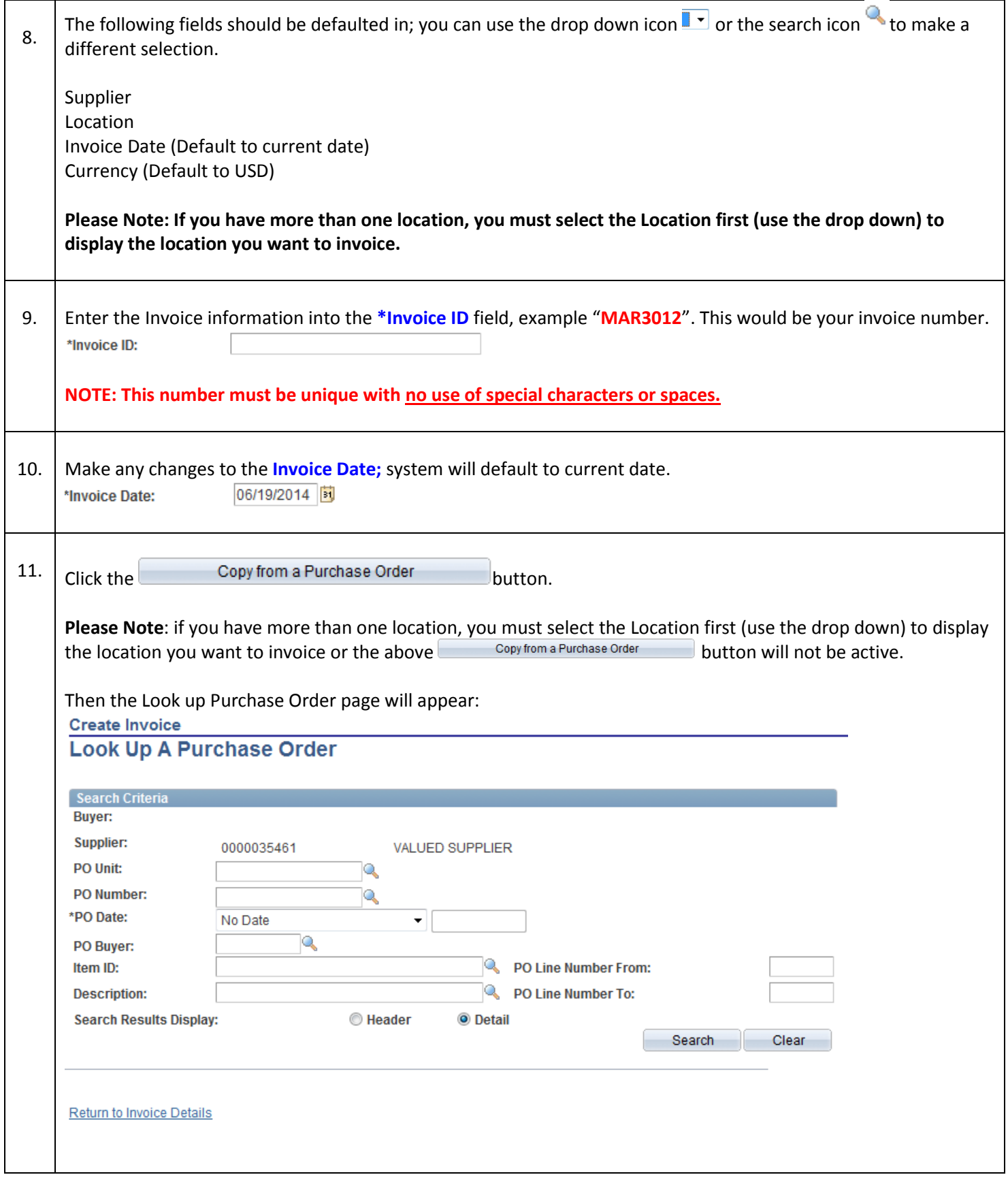

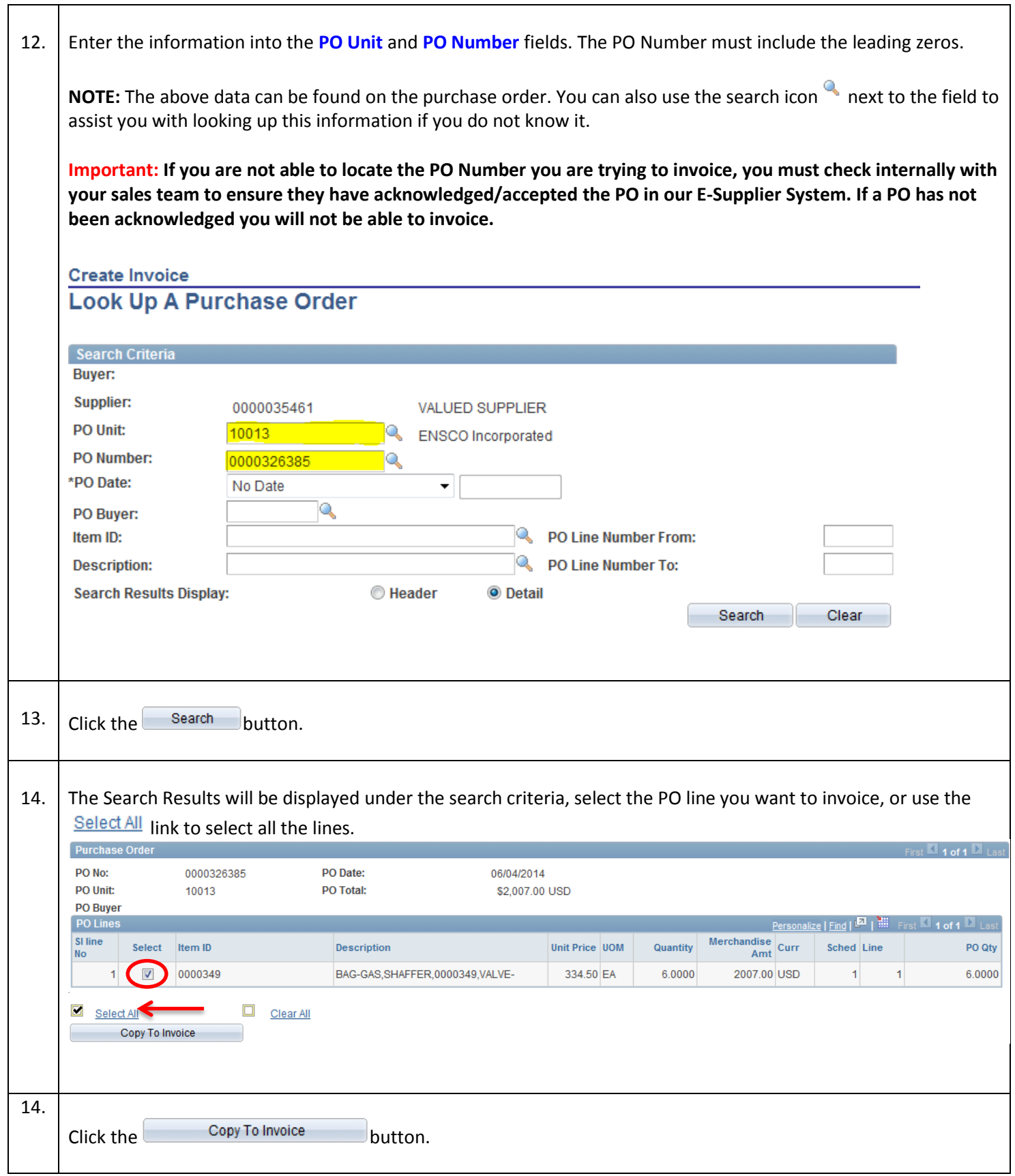

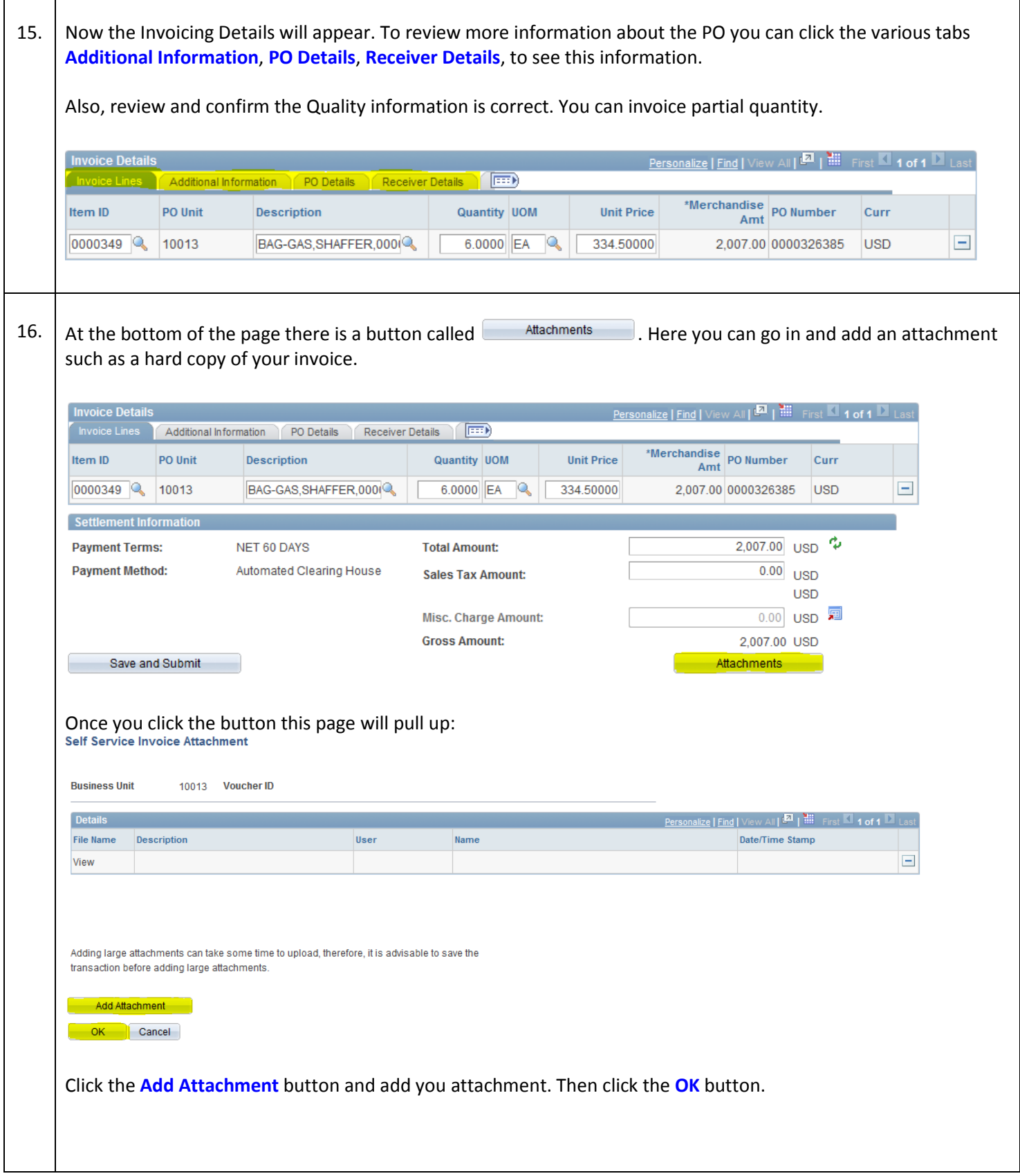

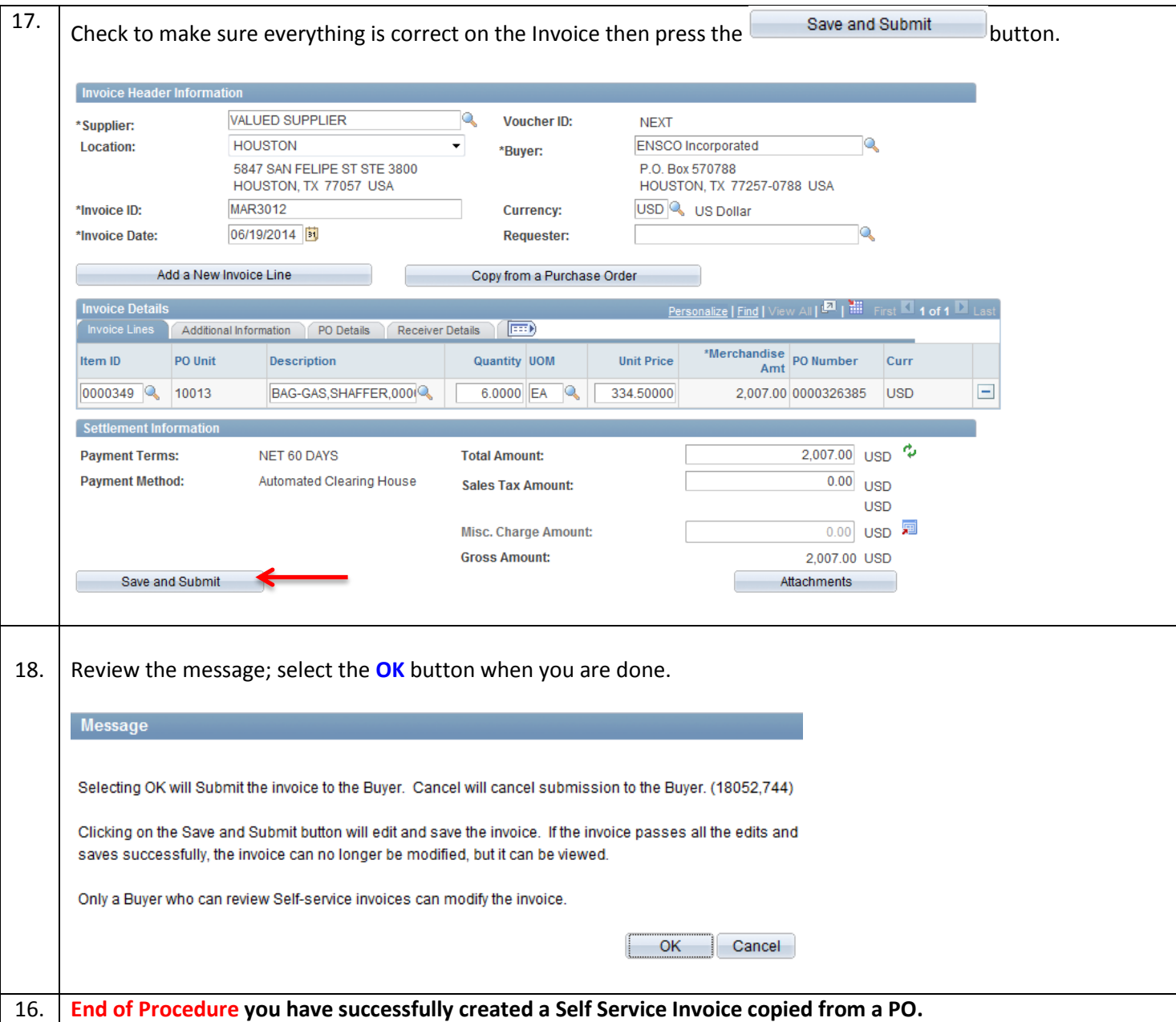